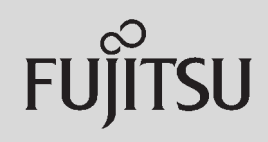

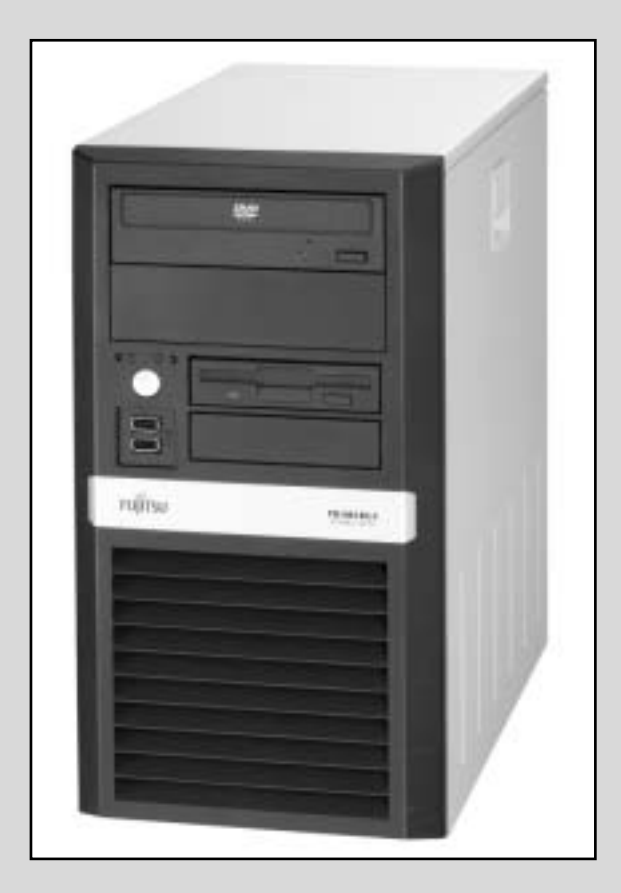

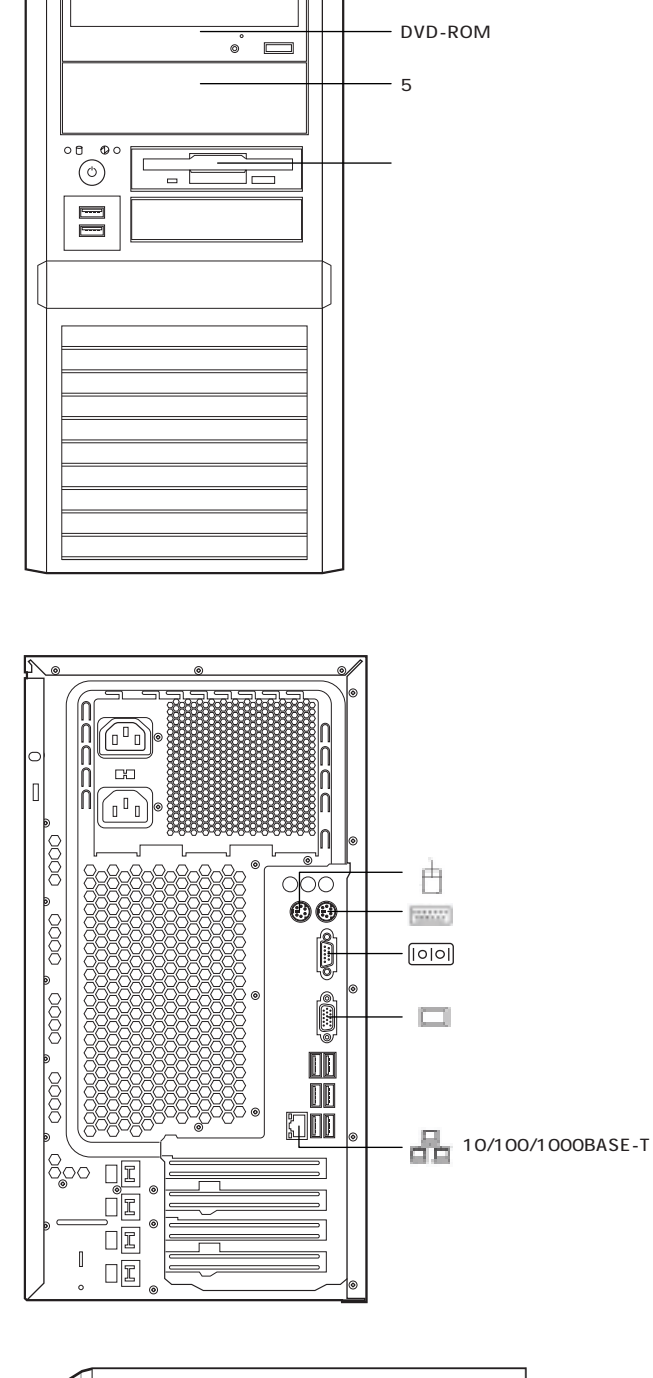

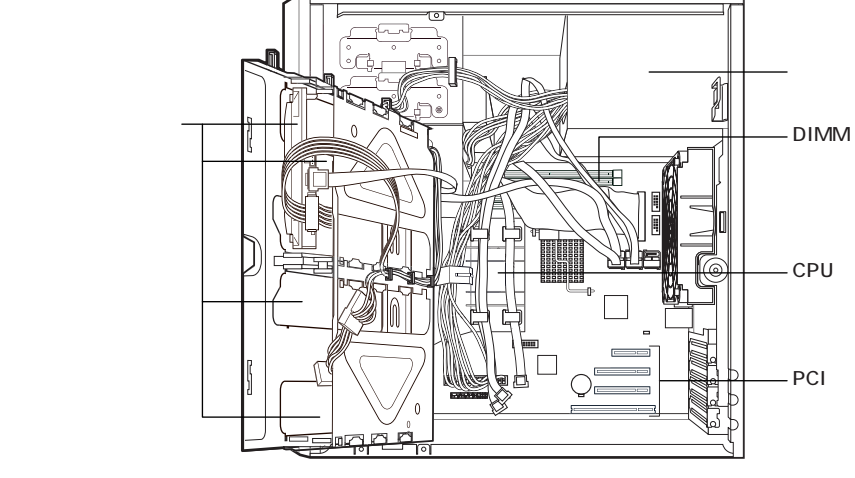

 $\pi$ 

# **PRIMERGY ECONEL 100 S2**

※OSにより接続可能装置は異なります。詳細はハードウェア一覧を参照願います。

### PRIMERGY ECONEL 100 S2

#### [ Windows)]

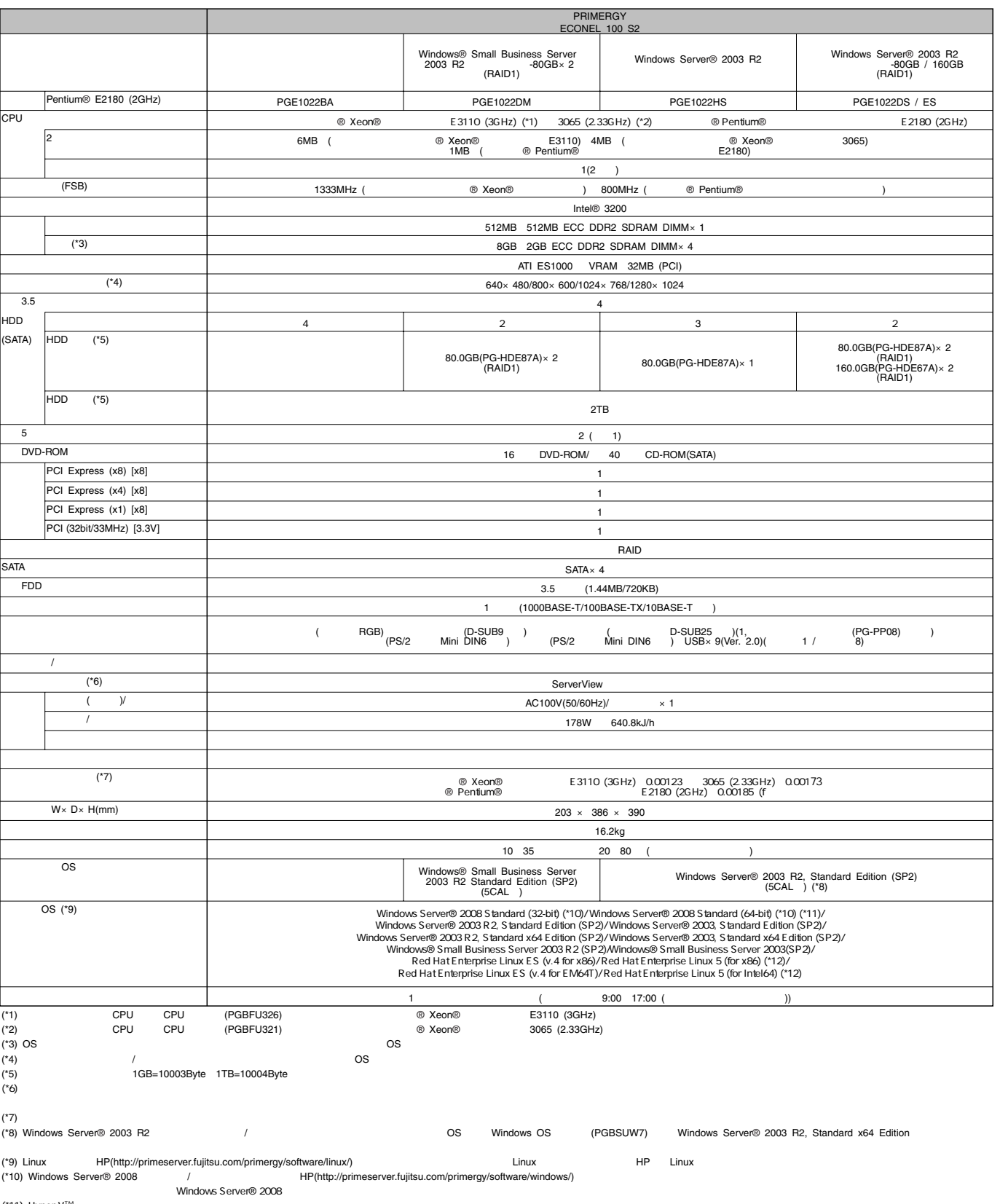

(\*11) Hyper-V™<br>(\*12) VM

 $\mathsf{21dB}$ 

# **PRIMERGY ECONEL 100 S2**

※OSにより接続可能装置は異なります。詳細はハードウェア一覧を参照願います。

 $\pi$ 

[一般モデル(Linux)]

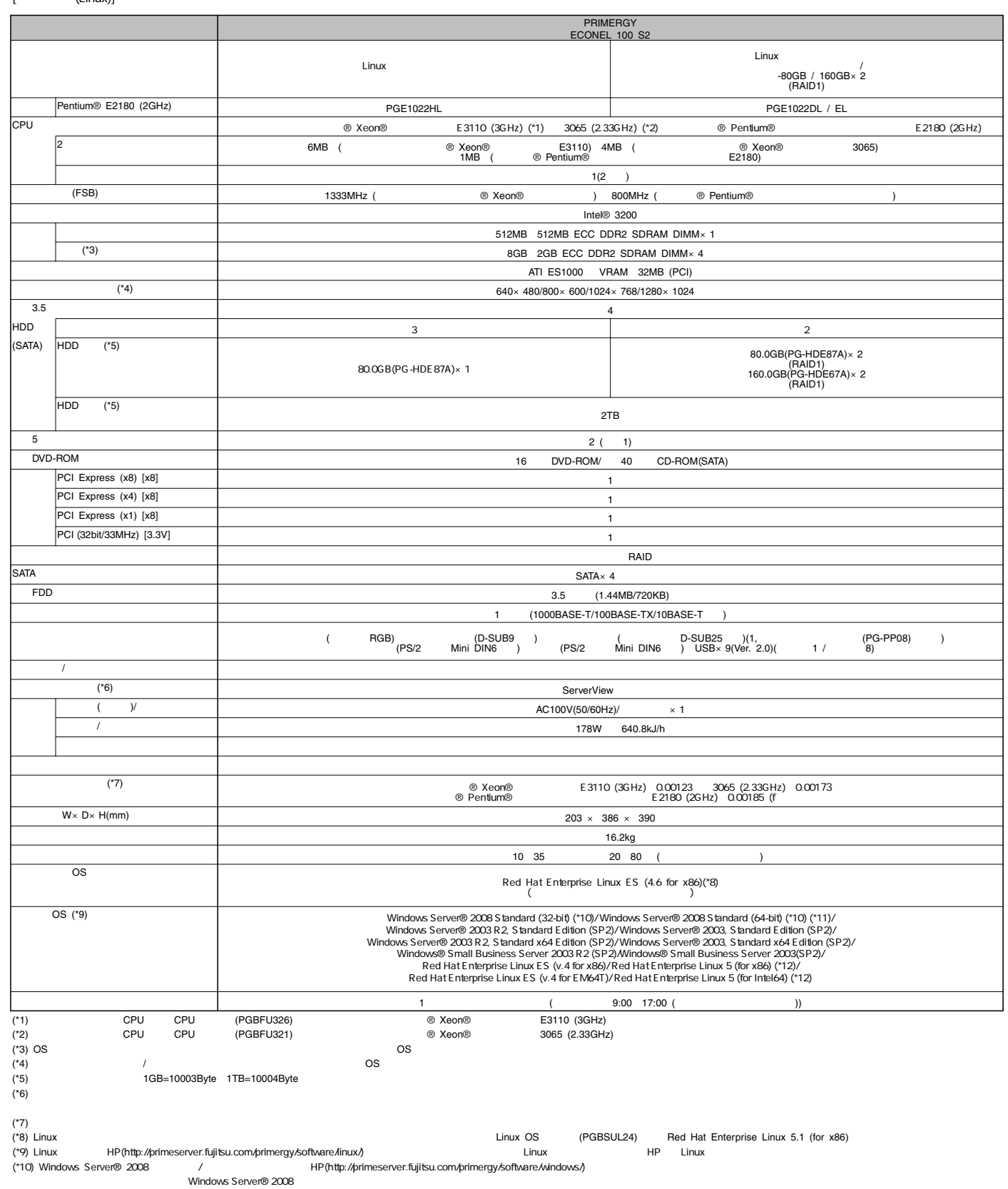

(\*11) Hyper-V™<br>(\*12) VM

 $\mathsf{21dB}$ 

#### ※OSにより接続可能装置は異なります。詳細はハードウェア一覧を参照願います。

# **PRIMERGY**

 $\pi$ 

#### PRIMERGY ECONEL 100 S2

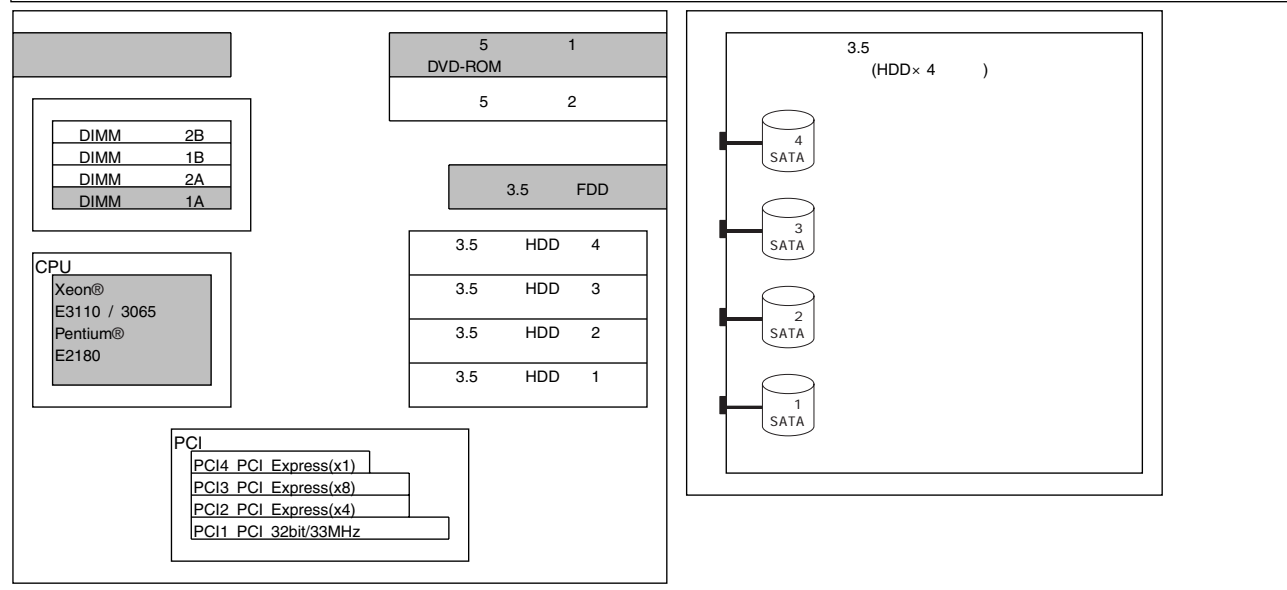

#### PRIMERGY ECONEL 100 S2

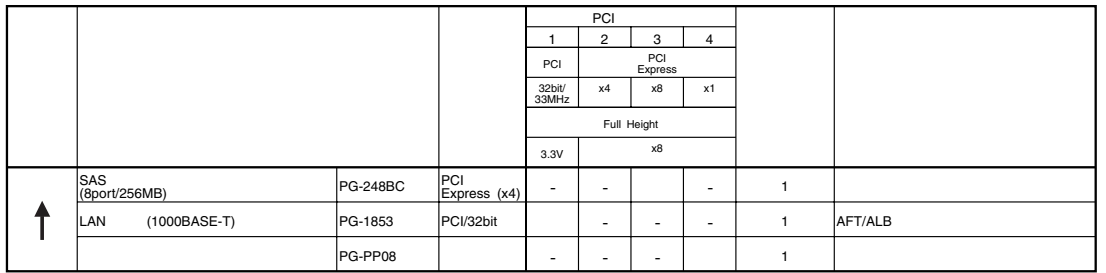

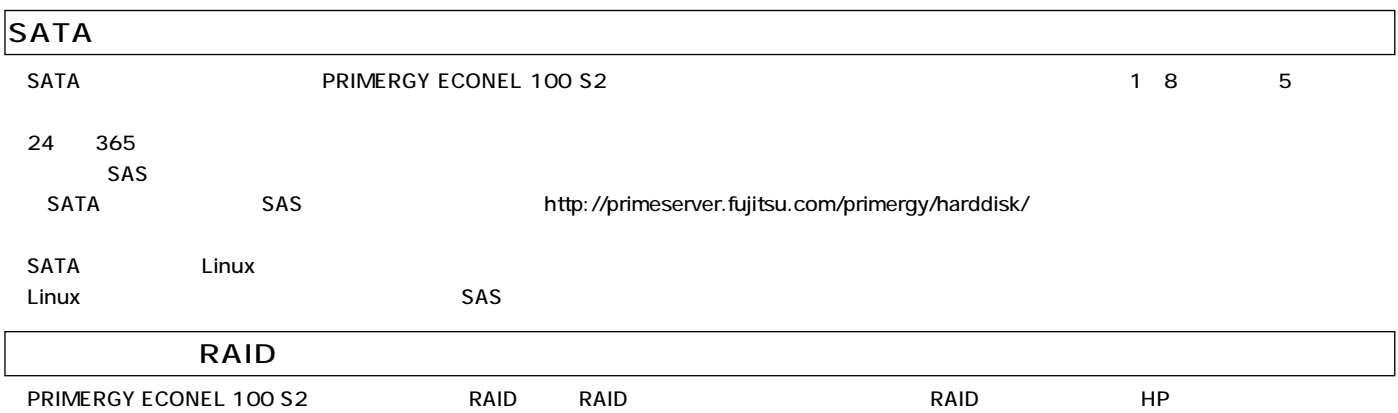

(http://primeserver.fujitsu.com/primergy/hdd\_construct/note03.html)

※OSにより接続可能装置は異なります。詳細はハードウェア一覧を参照願います。

 $\pi$ 

#### PRIMERGY ECONEL 100 S2

A-6 PRIMERGY ECONEL 100 S2

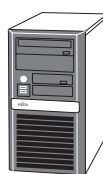

 $(1)-1$ 

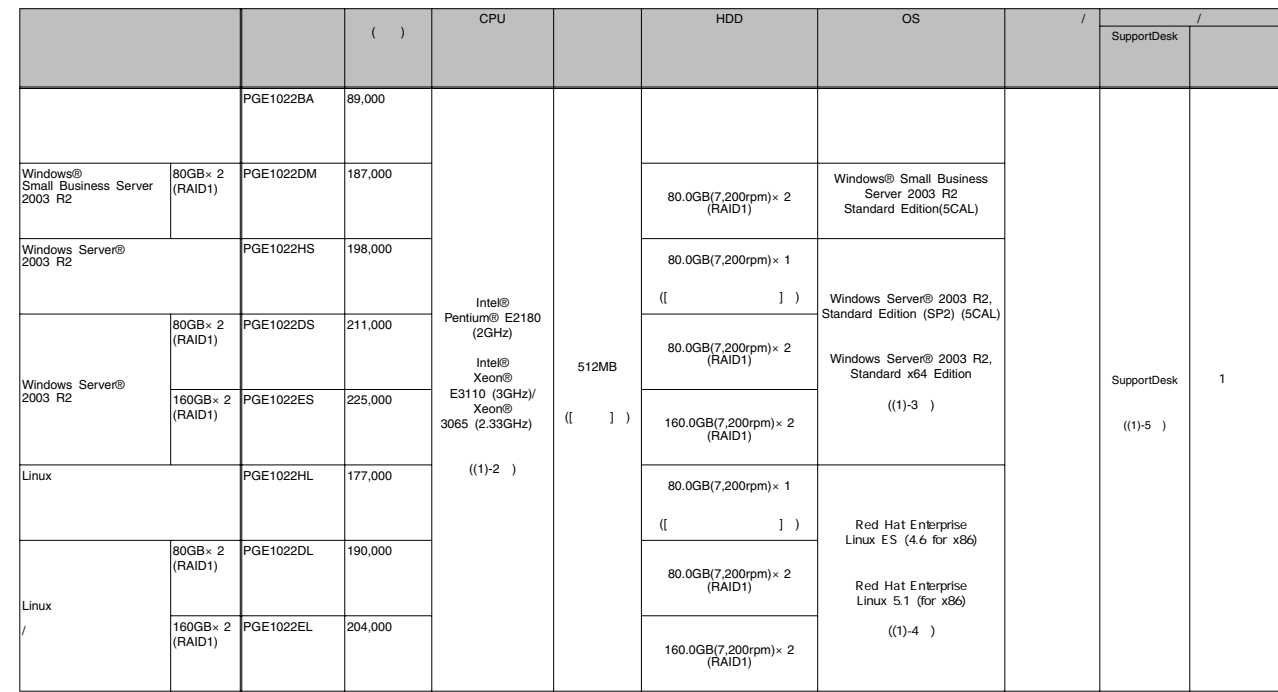

(1)-2 CPU [ ]

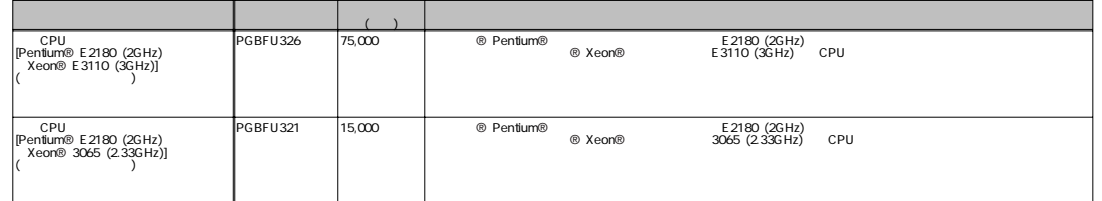

 $\pi$ 

# **PRIMERGY ECONEL 100 S2**

※OSにより接続可能装置は異なります。詳細はハードウェア一覧を参照願います。

(1)-3 Windows OS  $[$   $]$ 

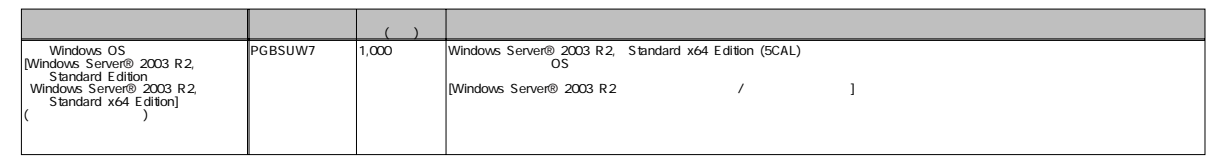

(1)-4 Linux OS  $[$ 

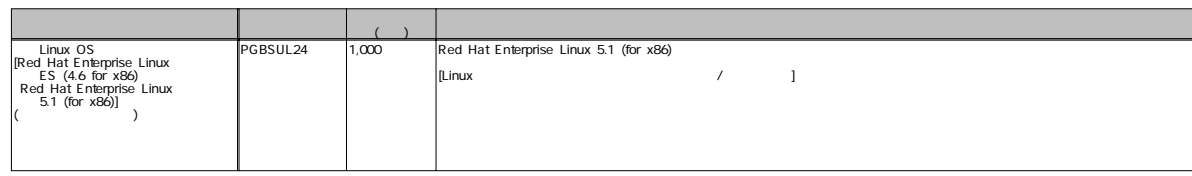

(1)-5  $S$  SupportDesk  $[$ 

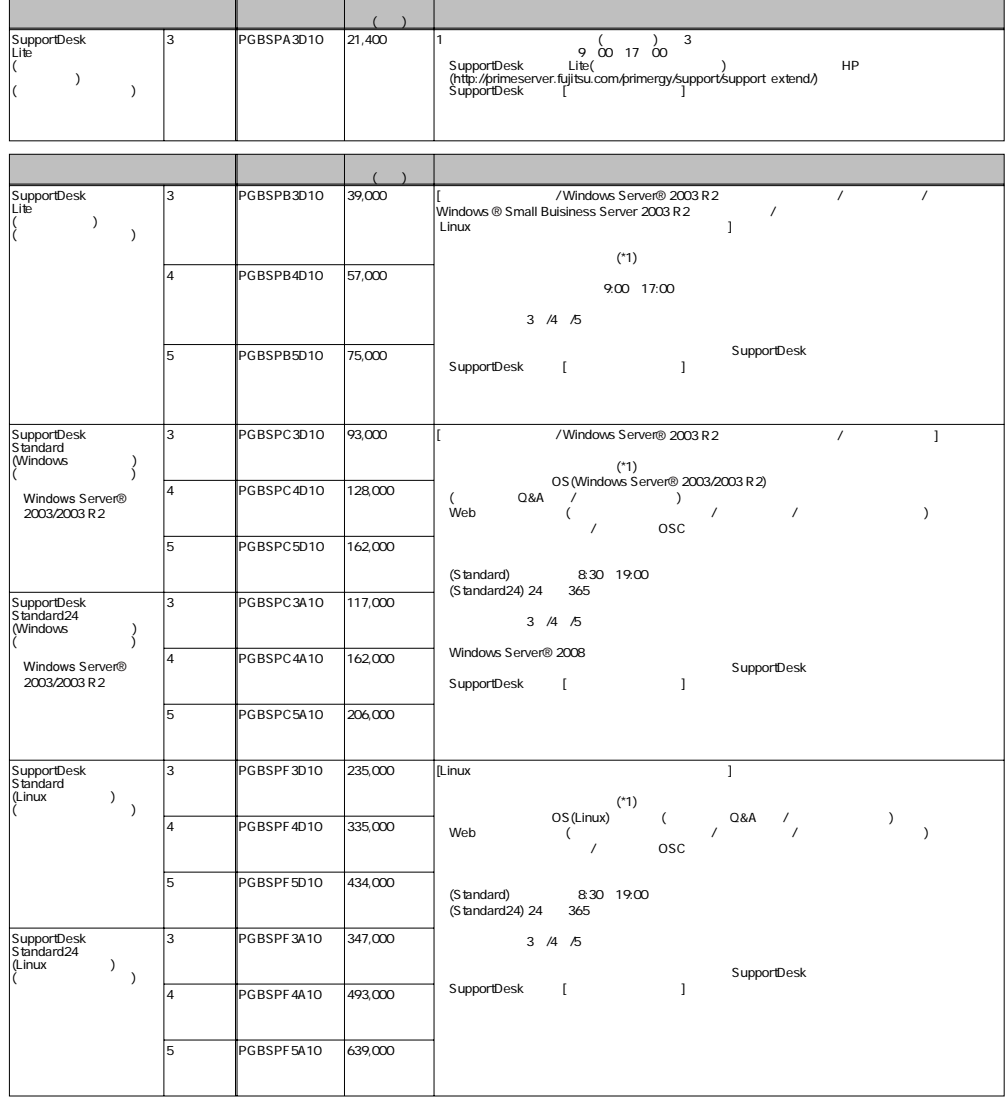

\*1<br>SupportDesk [ ]<br>SupportDesk [ ]

カスタム<br>アスタムメイトがあります。<br>タムメイトが、「SupportDesk』の「サービス」をご参照ください。「サービス」をご参照していない。

## **PRIMERGY ECONEL 100 S2**

※OSにより接続可能装置は異なります。詳細はハードウェア一覧を参照願います。

#### PRIMERGY ECONEL 100 S2

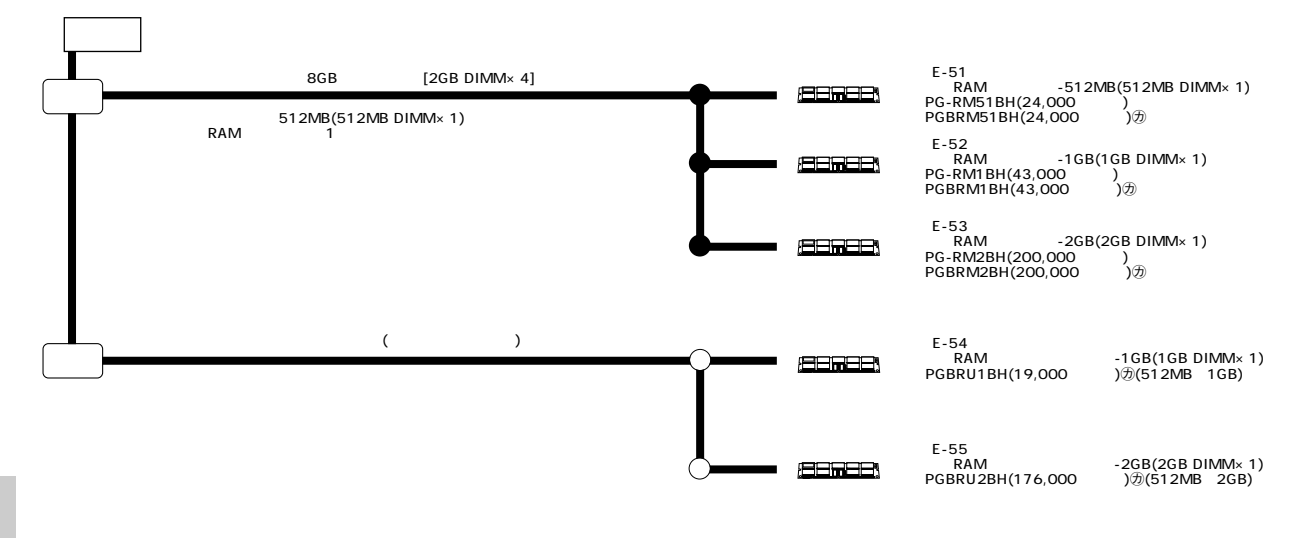

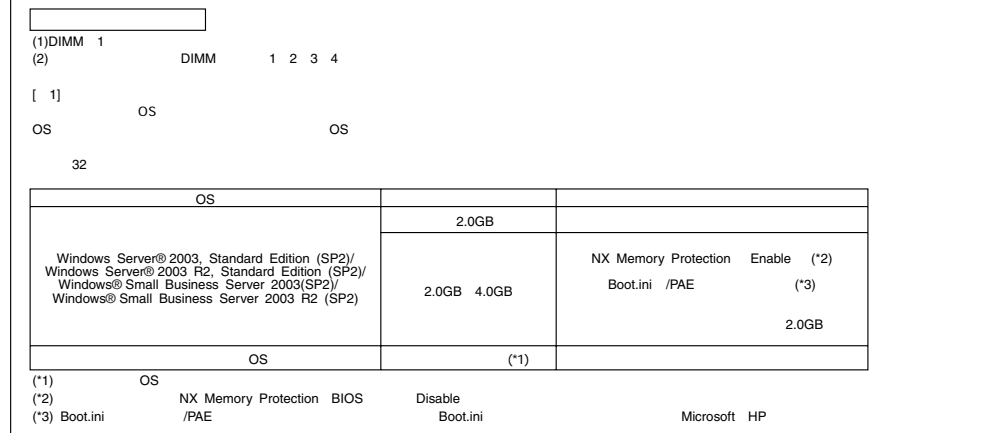

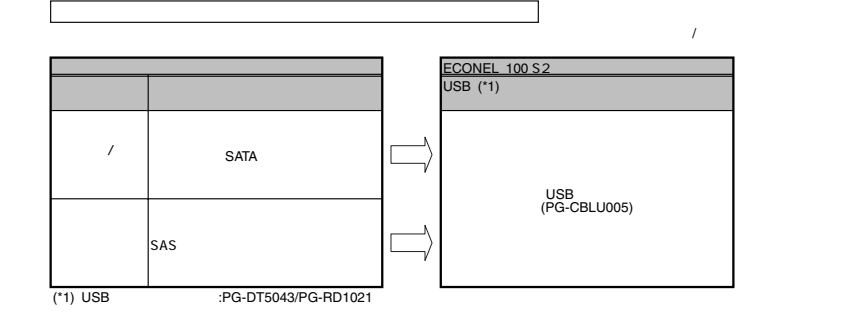

PRIMERGY

本システム構成図(樹系図)では★で表示してあります。

ECONEL 100 S2

#### **PRIMERGY ECONEL 100 S2**

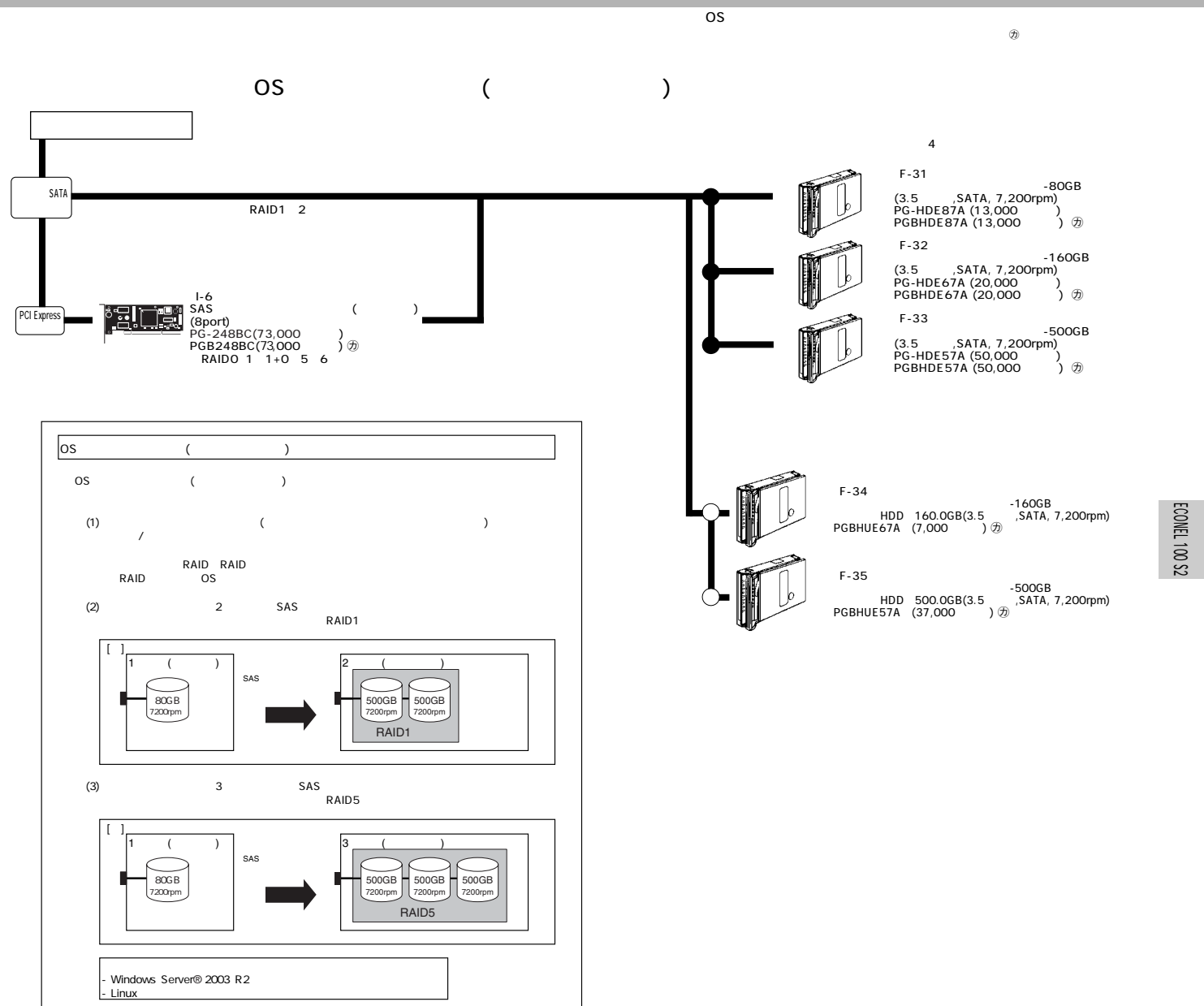

PRIMERGY

本システム構成図(樹系図)では★で表示してあります。

 $\pi$ 

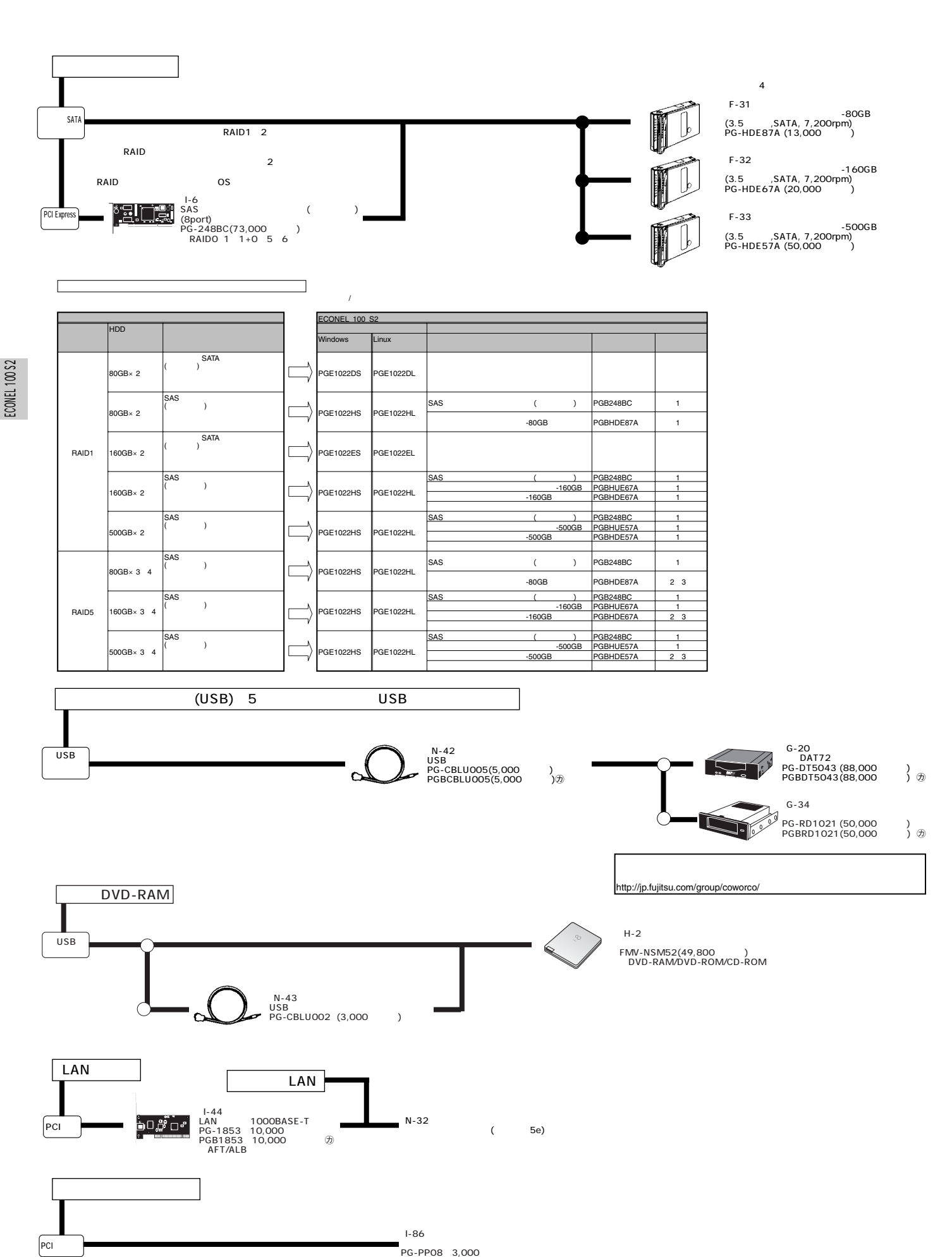

**90**